# Новые технологии сбора данных переписи населения Часть 2. Разработка электронной анкеты

*Выбор тем в международных переписях населения<sup>1</sup>*

Выпущено в октябре 2016 г.

# **ВВЕДЕНИЕ**

Преобразование бумажной анкеты в электронный формат требует гораздо больше работы, чем простой перенос вопросов на экран мобильного устройства планшетного компьютера, смартфона или ноутбука. То, как переписчики взаимодействуют с анкетой, зависит от особенностей используемого устройства. Некоторые вопросы приходится менять, чтобы облегчить задачу переписчиков и позволить им работать с мобильным устройством более быстро и точно. Кроме того, в электронной анкете можно предусмотреть дополнительные возможности — проверку данных, редактирование и предварительную загрузку ответов. При разработке анкеты необходимо подготовить спецификацию таких функций, чтобы их легче было запрограммировать. В данном документе приводится обзор факторов, которые необходимо учитывать при адаптации вопросов бумажной анкеты для переноса в электронную. Это вторая часть серии документов, посвященных важным особенностям новых технологий, используемых для сбора данных переписи населения.

# **АДАПТАЦИЯ БУМАЖНОЙ АНКЕТЫ ДЛЯ ЭЛЕКТРОННОГО ФОРМАТА**

В процессе преобразования бумажной анкеты в электронную ее необходимо адаптировать с учетом особенностей взаимодействия сотрудника с мобильным устройством. В частности, экран планшетного компьютера и смартфона обычно гораздо меньше, чем формат бумаги, на которой распечатывается анкета. На экране нельзя уместить столько же вопросов, сколько на бумажной странице, не жертвуя удобством использования.

Вместе с тем разработчикам анкеты нужно подумать о том, как воспользоваться дополнительными возможностями

электронной анкеты. В числе таких возможностей предварительная загрузка готовых данных, проверка непротиворечивости, контроль попадания в интервал, редактирование, получение координат глобальной навигационной системы (GPS, в соответствии с английским акронимом) и экранная подсказка.

Далее перечислим факторы, которые следует иметь ввиду при адаптации бумажной анкеты для перевода в электронную форму.

#### **Перечень (таблица) и дословные вопросы**

Перечень — это таблица, в которой вопросы кратко обозначены ключевыми словами в заголовках столбцов. Перечень часто используется в бумажных анкетах для записи табличных данных и экономии места. В свою очередь дословные вопросы переписчики зачитывают вслух так, как они записаны в анкете. В электронной анкете перечни можно преобразовать в дословные вопросы, поскольку экран мобильного устройства обычно слишком маленький, чтобы переписчик мог просматривать перечень без неудобств. Использование дословных вопросов с настраиваемым автоматическим заполнением позволяет повысить удобство работы и точность ответов. Работая с перечнем, переписчик должен перемещаться по таблице, следя за тем, чтобы ответы были записаны в правильной строке. Сделав выбор в пользу дословных вопросов, можно задать конкретный вопрос о каждом человеке из перечня. Например, для вопроса «Каков возраст [имя]?» переменную [имя] можно заменить именем члена домохозяйства из перечня и задать этот вопрос для каждого из них. В поле 1 приведен пример, поясняющий отличия перечня и дословных вопросов.

1 Настоящая техническая записка является частью серии «Избранные темы международных переписей населения» (STIC, в соответствии с английским акронимом), в которой рассматриваются вопросы, представляющие интерес для международного статистического сообщества. Бюро переписи населения США помогает странам совершенствовать национальные системы статистики, содействуя устойчивому расширению статистических компетенций.

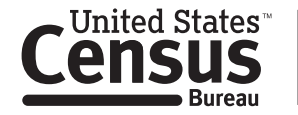

U.S. Department of Commerce Economics and Statistics Administration **U.S. CENSUS BUREAU** census.gov

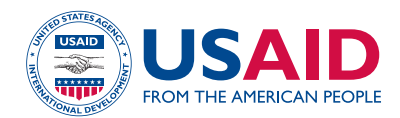

# Поле 1.

#### **Сравнение перечня и дословных вопросов**

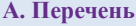

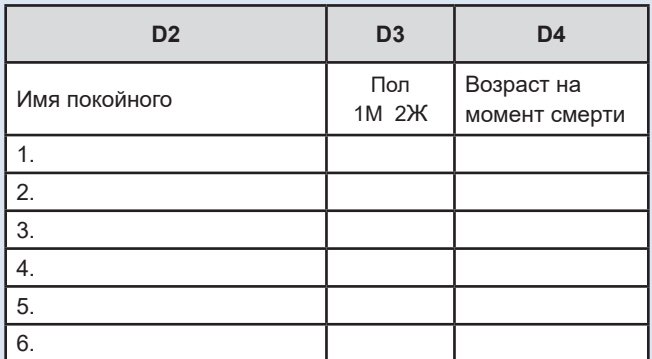

Источник: Sierra Leone Population and Housing Census, 2004.

#### **B. Дословные вопросы**

*Обратите внимание: ответ на вопрос D2 выделен курсивом. В вопросах D3 и D4 имя в квадратных скобках заполнено заранее на основе ответа на вопрос D2.*

D2. Каково было имя покойного?

1. *JANE DOE* 

D3. *[JANE DOE]* мужского или женского пола?

D4. Сколько лет было *[JANE DOE],* когда она умерла?

#### **Открытые и закрытые вопросы**

Вопросы открытого типа не имеют заранее определенных категорий ответа. Закрытые вопросы сопровождаются набором категорий ответа, подготовленных заранее. В бумажных анкетах открытые вопросы обычно используются, если категорий ответа слишком много, или если возможные ответы заранее не известны например, в случае вопроса о профессии. Обработка и анализ открытых вопросов занимают больше времени.

В электронной анкете разместить многочисленные категории ответа будет проще, если воспользоваться выпадающим меню или таблицей поиска. Таким образом, некоторые открытые вопросы при переносе в электронную анкету можно преобразовать в закрытые. Однако при наличии слишком большого числа вариантов ответа переписчикам может быть непросто найти подходящий или закодировать ответ нужным образом. К тому же если кодов ответа слишком много, коды могут не поместиться на экране, и переписчику придется прокручивать страницу вниз. Как следствие, переписчики могут чаще выбирать варианты ответа, находящиеся наверху списка, тем самым внося систематическую ошибку в данные. Проблему можно предотвратить, если добавить возможность поиска по ключевым словам или реализовать

иерархическую структуру просмотра. Например, в случае кодов специальности такая иерархия позволила бы вначале просматривать основные группы специальностей, затем листать конкретные специальности в рамках основной группы, а после этого выбрать нужный код в подмножестве специальностей. Кроме того, порядок следования вариантов ответа можно менять случайным образом, чтобы избежать систематической ошибки, вызванной постоянным появлением каких-либо позиций наверху или внизу списка.

#### **Варианты формата ответов в электронной анкете**

Формат ответов в электронной анкете определяет допустимые типы вариантов ответа. В поле 2 приведены примеры вариантов формата ответов в электронной анкете.

#### **Проверочные вопросы и шаблоны пропуска**

Фильтрующие вопросы и шаблоны пропуска облегчают работу с электронной анкетой благодаря автоматическому отображению релевантных вопросов и пропуску нерелевантных. Автоматический пропуск повышает точность шаблонов пропуска, устраняет потребность в предоставлении сложных инструкций переписчикам и уменьшает их нагрузку.

При написании вопросов необходимо учитывать все маршруты ветвления анкеты. Анкету следует адаптировать для использования в любых возможных ситуациях, в том числе редких. Все вопросы анкеты могут быть заданы только определенному подмножеству населения и никакой вопрос не должен быть пропущен во всех группах населения.

В электронной анкете шаблоны пропуска менее очевидны. поскольку на экране не отображаются обычные подсказки наподобие стрелок и инструкций по пропуску. Требования к шаблонам пропуска и маршруты ветвления должны быть четко заданы специалистами в предметной области, чтобы программисты могли правильно разработать приложение. Чтобы все маршруты ветвления были учтены и ни один вопрос не был пропущен, полезно составить блок-схему. Дополнительные сведения см. в разделе о разработке спецификации.

Недостаток запрограммированных шаблонов пропуска в том, что если переписчик допустил ошибку в фильтрующем вопросе, это приведет к пропуску целой серии вопросов, которые нужно было задать. А поскольку эти вопросы не появятся не экране, переписчик скорее всего не поймет, что ошибся. Чтобы избежать этой проблемы, можно воспользоваться проверками непротиворечивости вместо шаблонов пропуска или повторно задать проверочный вопрос, предусматривающий пропуск большого числа вопросов.

# Поле 2.

#### **Примеры вопросов открытого и закрытого типа**

#### **A. Вопрос открытого типа**

*Введите имя следующего лица в домохозяйстве. Укажите всех, кто живет или гостит в этом домохозяйстве.*

*Если указаны все лица, не вводите ничего и нажмите «Далее».*

Sara

#### **B. Вопросы закрытого типа**

1. Выпадающее меню/таблица поиска

**D26. Посещала ли Sara когда-либо учебное заведение?**

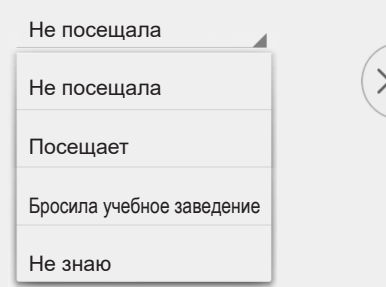

#### 2. Кнопки-переключатели (выберите только один ответ)

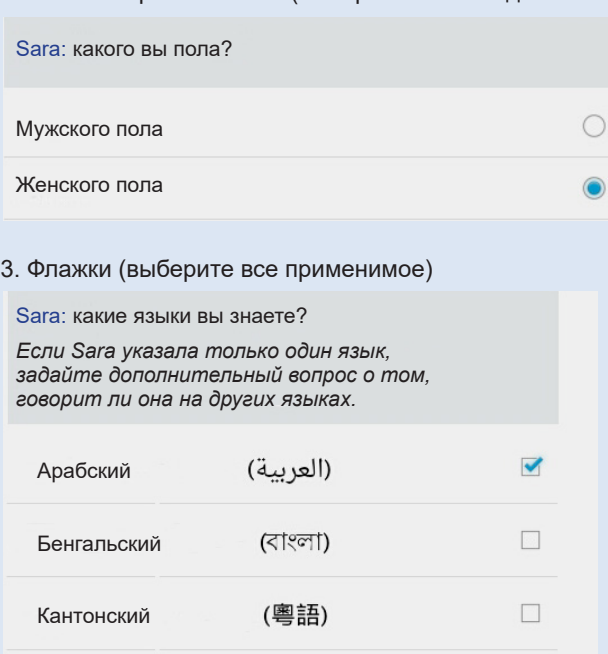

(Français)

## **Предварительная загрузка анкеты: административные данные и геокоды**

Одно из преимуществ электронной анкеты возможность заранее заполнить формы переписи с помощью административных данных и геокодов. Предварительное заполнение позволяет экономить время и увеличить точность при опросе.

Необходимо обеспечить возможность редактирования заранее заполненных позиций, чтобы в случае ошибки или изменения используемых для заполнения данных можно было внести в поле верную информацию. Помимо геокодов переписчики могут пользоваться координатами GPS — для проверки геокодов, а также для нужд контроля и управления работой на местах.

## **Кодирование в офисе после опроса и местное кодирование**

Кодирование в офисе после опроса выполняется, если респондент отвечает на открытый вопрос, а переписчик записывает ответ в анкете с его слов. Местное кодирование выполняется, когда респондент отвечает на открытый вопрос, а переписчик кодирует устный ответ в виде числовой категории во время опроса. При кодировании после опроса, которое выполняется небольшой группой сотрудников, прошедших специальное обучение, результаты будут более упорядоченными, но такая процедура занимает больше времени и является затратной.

Электронная анкета облегчает местное кодирование благодаря использованию выпадающих меню и таблиц поиска. В результате кодирование становится более упорядоченным, а потребность в отнимающем время кодировании после опроса уменьшается.

## **Поддержка нескольких языков**

Как и бумажную анкету, электронную можно подготовить на нескольких языках. В анкете можно запрограммировать возможность выбора языка перед началом опроса (см. пример в поле 3). Перед использованием на местах анкету необходимо подвергнуть тестированию на всех языках.

### **Экранная подсказка**

Электронные анкеты могут быть снабжены функцией подсказки, доступной переписчикам на экране мобильного устройства. Подсказка позволяет переписчикам избежать ношения дополнительного руководства по эксплуатации и облегчает доступ к определениям и другим сведениям, требующим уточнения во время опроса. В отличие от бумажного руководства, нужные разделы подсказки в электронной анкете можно автоматически связать с вопросами и терминами, для которых часто требуется уточнение. Текст экранной подсказки должны готовить специалисты в предметной области, которым также необходимо взаимодействовать с программистами на этапе реализации подсказки.

## **Журнал изменений**

 $\overrightarrow{v}$ 

 $\Box$ 

В отличие от бумажной анкеты, изменения электронной могут быть неочевидными для проверяющего. В частности, изменение шаблонов пропуска нельзя обнаружить, если

Английский

Французский

не выбрать соответствующие варианты ответа. Поэтому полезно будет вести журнал изменений, регистрируя в нем все модификации анкеты. Систематически обновляемый журнал может служить средством обмена информацией между специалистами в предметной области и программистами. Для ведения журнала можно пользоваться возможностями системы версионного контроля и управления конфигурацией программного обеспечения, например, Git. Такие системы могут размещаться локально на собственных серверах организации или в онлайн-сервисе наподобие GitHub.

# ПРОВЕРКА ЛАННЫХ

Одно из преимуществ электронной анкеты - возможность проверять данные по мере ввода переписчиком ответов в мобильное устройство. Для этого правила проверки данных должны быть составлены специалистами в предметной области в процессе разработки анкеты, чтобы затем их можно было запрограмиировать в приложении. Лучше всего, чтобы именно специалисты в предметной области составляли правила, поскольку они обладают глубоким знанием вопросов и возможных ответов. При составлении правил проверки данных следует задаваться следующими вопросами:

- Какие ошибки необходимо регистрировать?
- Что должно произойти в случае ошибки? Может ли переписчик продолжить опрос, или ошибку необходимо исправить перед продолжением?
- $\bullet$ Какие сообщения следует отображать для переписчиков, чтобы предупредить об ошибке?

В правила можно включить, в частности, следующие проверки:

- Проверка интервала: попадает ли значение в заданный интервал? (Например, интервал возраста — от 0 до 110 лет).
- Проверка непротиворечивости: согласуется ли ответ с ответом, полученным на предыдущий вопрос? (Например, если участница сообщила, что родила одного ребенка, значит, это респондент женского пола).

Проверка полноты данных: получен ли ответ на вопрос, требующий обязательного ответа? (Например, в списке членов домохозяйства не указан пол).

После идентификации ошибок ими можно управлять с помощью функций жесткого или мягкого контроля. Жесткий контроль не позволяет переписчику продолжить опрос, пока не будет исправлена ошибка. Функция мягкого контроля предупреждает переписчика о возможной ошибке, но опрос можно продолжить.

Жесткий контроль полезен в случае заведомых ошибок, которые необходимо исправить (например, отсутствующий ответ на вопрос о том, какого пола член домохозяйства. или указание возраста 150 лет). Жесткие функции обеспечивают более строгий контроль качества. Однако они не рекомендуются к применению, поскольку предсказать все вероятные ответы можно не всегда. Например, если женщина родила 15 детей, - это необычно, но вероятно. Аналогично, если семь членов домохозяйства умерли за последние 12 месяцев, это маловероятно, но могло случиться. Может быть также, что респондент ошибочно сообщил о всех смертях, которые когда-либо произошли в домохозяйстве, а не о смертях за последние 12 месяцев. В подобных случаях следует использовать функции мягкого контроля. При мягком контроле отображается сообщение, предупреждающее переписчика о возможной ошибке во введенном ответе, но после ознакомления с сообщением опрос можно продолжить.

Проверка ошибок полезна для контроля качества данных, однако если проверок слишком много, это приводит к замедлению процесса переписи. При жесткой проверке ошибки переписчик может зайти в тупик, утратив возможность завершить опрос. В отсутствие заранее составленных требований к проверкам их реализация может привести к проблемам с качеством данных. Например, если максимально возможное число детей установлено равным 5, а переписчик опрашивает женщину, которая родила 8 детей, программное обеспечение не позволит ввести 8, в связи с чем переписчик может вынужденно ввести 5, чтобы

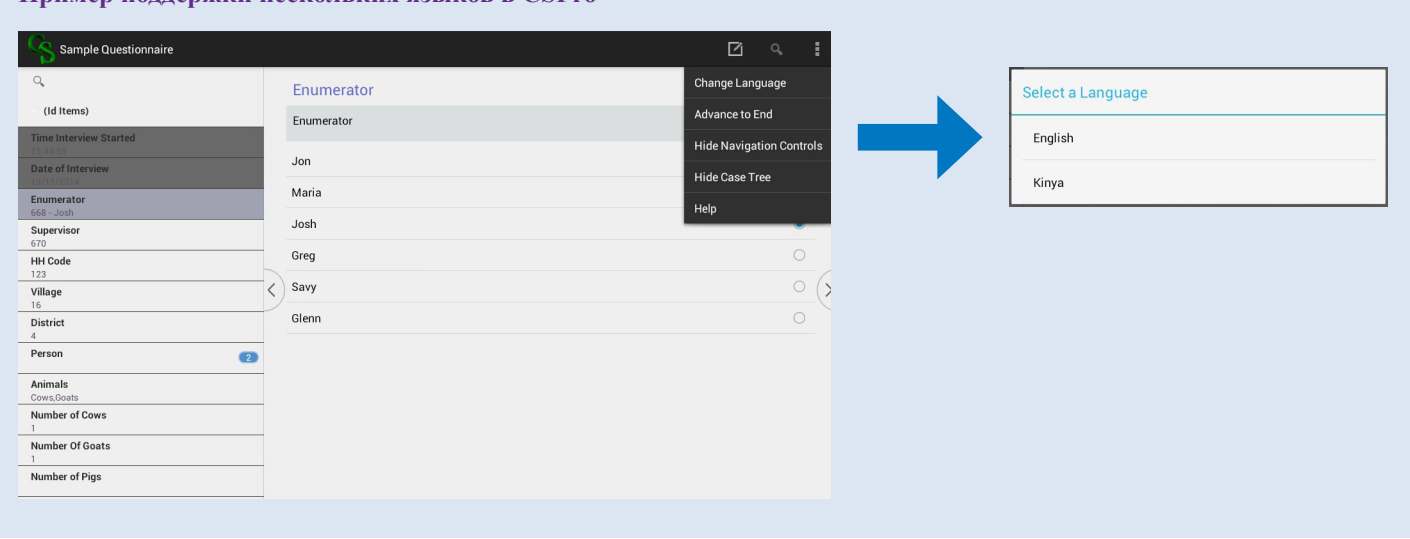

## Поле 3. Пример поддержки нескольких языков в CSPro

иметь возможность закончить опрос. В результате будут зафиксированы неверные сведения о количестве детей.

Сообщения об ошибке должны информировать переписчика о том, в каком вопросе допущена ошибка, в чем она состоит и как ее исправить. При этом они должны быть короткими, но содержательными. Приложение анкеты должно предоставить переписчику возможность вернуться к проблемному вопросу, чтобы исправить ошибку. Как и в случае правил проверки данных, лучше всего, чтобы сообщения об ошибках составляли специалисты в предметной области, учитывая их глубокое понимание особенностей содержания анкеты.

Слишком большое количество сообщений об ошибках может вызвать раздражение у переписчика и привести к дальнейшему их игнорированию. Если ответ отсутствует, лучше указать на соответствующее поле стрелкой и выделить его, а не отображать сообщение об ошибке.

# **МАКЕТ И СТРУКТУРА АНКЕТЫ**

Макет и структура электронной анкеты должны облегчать ее использование — это важно для снижения числа ошибок ввода данных и уменьшения затрат времени, уходящего на опрос. Электронные анкеты необходимо оформлять таким образом, чтобы переписчики могли легко, быстро и точно ориентироваться в вопросах. Для обеспечения надлежащего оформления анкеты необходимо установить соответствующие стандарты и взаимодействовать с программистами.

При разработке анкеты необходимо учесть довольно много вопросов макетирования и оформления. Ввиду наличия дополнительных возможностей (в том числе механизмов проверки данных и сообщений об ошибке) электронная анкета имеет больше элементов, требующих оформления, чем бумажная. В поле 4 перечислены элементы электронной анкеты, для которых требуется оформление.

Код, определяющий внешний вид анкеты, пишут программисты, но это должно происходить при активном участии составителей содержания анкеты, чтобы оформление соответствовало требованиям к запланированным принципам работы анкеты.

### **Установление стандартов оформления**

Наличие стандартов макета и оформления позволяет придать анкете упорядоченный внешний вид. Разнобой в оформлении может вводить переписчиков в заблуждение, снижая эффективность сбора данных. Стандарты особенно полезны, когда над оформлением анкеты работает коллектив специалистов. Стандарт оформления должен регламентировать как общий вид экрана, так и детали, включая шрифт, цвет, расположение и другие характеристики. Такие стандарты должны быть разработаны для всех элементов анкеты.

Многие приложения анкеты, например, CSPro для Android, снабжены встроенным описанием стандартов оформления. которыми можно воспользоваться вместо разработки новых. При этом встроенные стандарты оформления лучше обсудить с программистами.

### **Рекомендации по оформлению**

Ниже приведены рекомендации по разработке стандартов оформления.

**• Убедитесь, что инструкции для переписчиков четкие и размещены в необходимых местах.** Если перед текстом вопроса нужна инструкция, она должна быть размещена перед ним. Если инструкция нужна после текста вопроса, она должна быть размещена после него.

Пример: по материалам Переписи населения Индии 2011 года. Обратите внимание, что инструкция помещена между ответами «Женский пол» и «Другое». Q3. Какого пола [Имя]?

- 1. Мужского O
- 2. Женского O
- 

Если респондент желает вернуть код, отличный от 1 и 2, укажите код «3»

3. Другое O

## Поле 4. **Элементы электронной анкеты**

- Номер вопроса
- Текст вопроса
- Ответы
	- –С предварительным заполнением –Без заполнения
- Инструкции для переписчика (не для чтения вслух)
- Подсказки для конкретных вопросов, определений, общая подсказка по управлению электронной анкетой
- Вводный текст (например: «Сейчас я задам вопрос о смертях в вашем домохозяйстве за последние 12 месяцев»)
- Экран ошибки с разными сообщениями для жестких и мягких проверок
- Другие элементы оформления, облегчающие навигацию
	- –Панель заголовка
	- –Кнопочная панель
	- –Панель меню
	- –Строка состояния
	- –Вкладки
	- –Названия разделов
- **• Используйте различные участки экрана для разных целей.** Например, в верхней левой части можно разместить название модуля, в левой половине экрана — средства навигации, а в правом нижнем углу — ссылку на следующую страницу. Убедитесь, что данный формат соблюдается во всех модулях.
- **• Используйте различные цвета для разных целей.** Например, пользуйтесь цветами для идентификации модулей или чтобы отличить инструкции для переписчика от вопроса, который нужно прочитать вслух.
- **• Используйте разное форматирование шрифта для различных целей.** Например, пользуйтесь полужирным начертанием для выделения и курсивом — для названий модулей.
- **• Используйте заголовки или вкладки**. Это поможет переписчикам быть в курсе, на каком этапе анкеты они находятся.
- **• Обозначьте значками управляющие элементы для навигации по экранам**. Например, стрелка может обозначать переход на следующую страницу. Удостоверьтесь в том, что переписчики легко понимают смысл значков.
- **• Позаботьтесь о том, чтобы на экране не было чрезмерного количества элементов**. Вопросы должны быть четко отделены друг от друга.
- **• Рассчитайте количество вопросов, которое следует отображать на каждой странице**. В каких-то случаях предпочтительно выводить один вопрос, чтобы переписчик мог на нем сосредоточиться. В других случаях лучше отобразить несколько вопросов.
- **• Подумайте, какой вариант выбрать, листание или прокрутка.** Если все требуемое содержимое не помещается на экране, остаток можно разместить либо на следующей странице для листания, либо ниже экрана, чтобы переписчик мог увидеть его после прокрутки. При выборе прокрутки избегайте вложенной прокрутки (когда на экране с прокруткой размещается еще одно окно, в котором можно прокручивать содержание) и одновременного использования горизонтальной и вертикальной прокрутки на одной странице.
- **• Подумайте, будет ли лучше использовать кнопкипереключатели или выпадающие списки**. Кнопкипереключатели позволяют переписчику увидеть сразу все ответы, тогда как выпадающие спики позволяют экономить место, когда вариантов ответа слишком много.
- **• Ограничьте длину текста, отображаемого на странице.** Если текста слишком много, переписчику будет труднее читать вопросы.
- **• Предусмотрите достаточно места для ответов**. Например, в перечне должно быть достаточно места, чтобы перечислить всех членов домохозяйства.

# **СПЕЦИФИКАЦИЯ АНКЕТЫ**

Спецификация — это набор инструкций по написанию программы для электронной анкеты. Спецификация должна содержать полные инструкции для программистов, которые будут писать код анкеты, включая формулировки вопросов, варианты ответов, шаблоны пропуска, инструкции для переписчика, проверку данных, сообщения об ошибке, формат вывода данных (например, плоский или иерархический, длинный или широкий, с разделением запятыми или фиксированной ширины), и т. д.

Разработка спецификации анкеты может занять немало времени, но в долгосрочной перспективе она обеспечит экономию времени благодаря исключению потенциальных ошибок программирования. Без спецификации программисты, у которых могут быть ограниченные знания о вопросах, вынуждены будут самостоятельно интерпретировать их и принимать решения о реализации в программе. Кроме того, если написанием и программированием вопросов занимается коллектив, спецификация помогает сохранять единообразие. Она также полезна при тестировании анкеты, будучи точной инструкцией, которая описывает, каким образом та должна функционировать. К тому же в отсутствие бумажной анкеты спецификация выполняет роль соответствующей документации.

В таблице 1 приведены темы, которые рекомендуется включить в спецификацию электронной анкеты.

# **ТЕСТИРОВАНИЕ АНКЕТЫ**

Задача тестирования — убедиться в наличии следующих качеств анкеты:

- **1. Функциональность:** все функции анкеты (включая текст вопросов, варианты ответов, отсутствующие значения, ветвление, инструкции по маршрутизации, сообщения об ошибке и передачу данных) работают надлежащим образом во всех возможных ситуациях.
- **2. Удобство использования:** переписчики могут пользоваться анкетой, чтобы эффективно и с наименьшими затратами собирать необходимые данные.

### **Методы тестирования**

Традиционным методом является предварительное тестирование, в рамках которого сотрудник задает вопросы таким же образом, как и в ходе реального опроса. Затем подсчитывается распределение ответов и проводится опрос сотрудников. Следующие методы предварительного тестирования являются более точными:

- **• Когнитивный опрос**: с помощью приема «мысли вслух» и наводящих вопросов выполняется анализ мыслительных процессов, происходящих при формулировании ответов на определенный круг вопросов.
- **• Кодирование поведения**: опросы проходят под наблюдением, при этом кодируется поведение сотрудника и респондента (например, отмечается, задал ли сотрудник вопрос в точном соответствии с формулировкой и задавал ли респондент уточняющие вопросы).

# Таблица 1. Рекомендуемые темы для включения в спецификацию электронной анкеты

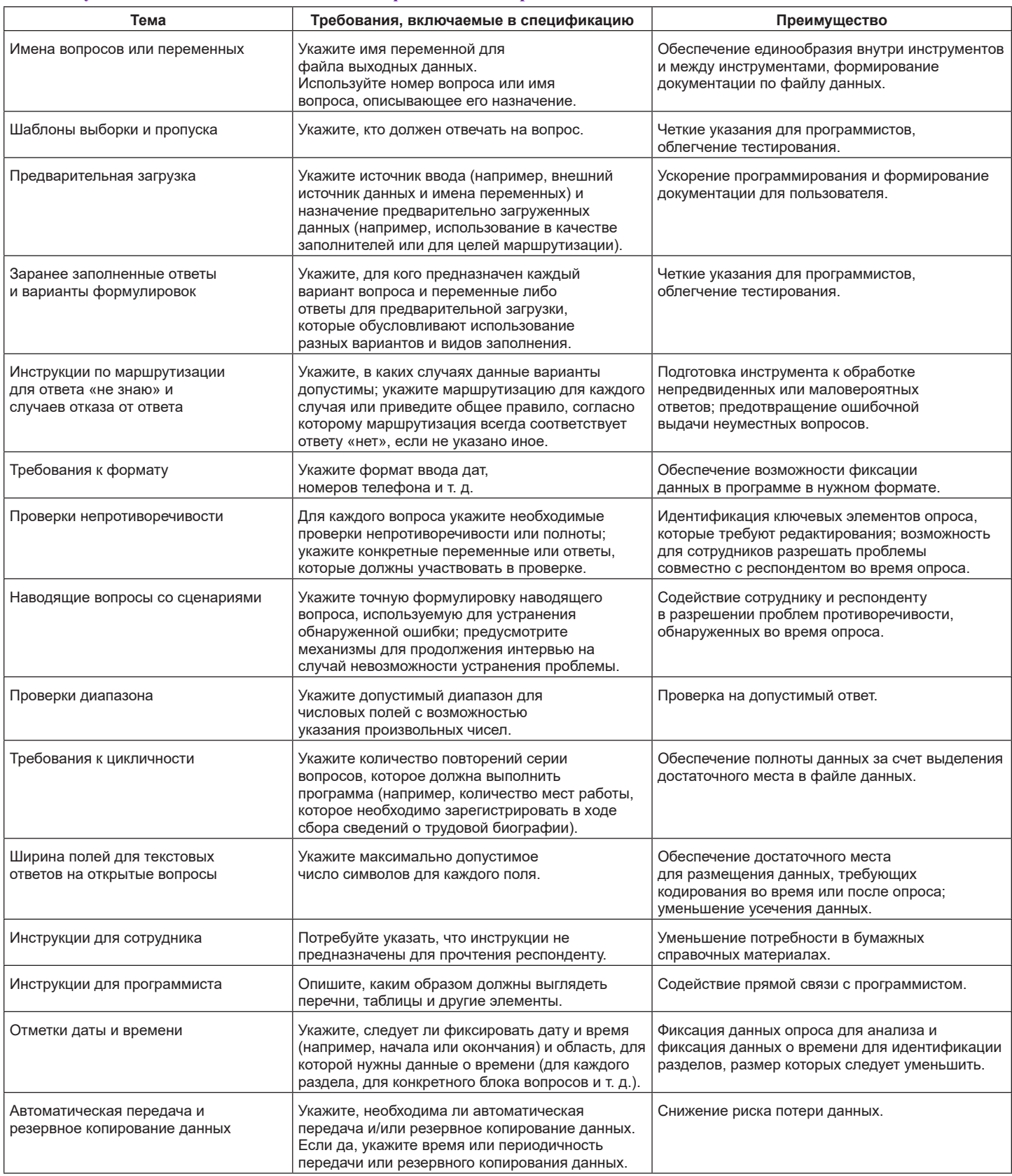

Источник: Adapted from Kinsey and Jewell (1998).

- Эксперименты: выполняется сравнение исходного вопроса и его варианта, чтобы определить, привело ли изменение к улучшению.
- Статистические методы: оценка анкеты с помощью статистических методов, в том числе путем моделирования погрешности измерения и закономерностей ответа на конкретный вопрос с прогнозированием надежности и достоверности.

Следующие шесть методов тестирования анкеты являются основными:

- Поочередное тестирование вопросов: тщательная проверка каждого вопроса, включая формулировку, варианты ответа, отсутствующие значения, заполнение, ветвление, общий внешний вид, требования к проверке, сообщения об ошибке и т. д. Данный подход необходим практически во всех ситуациях.
- Тестирование задач: различные задачи тестирования распределяются между тестировщиками. Например, один может проверять шаблоны пропуска, другой — формулировки и варианты ответа.
- Тестирование по сценарию: после составления различных сценариев ответа они вводятся в анкету. Этот метод применяют, чтобы убедиться в полном охвате всех возможных маршрутов ветвления.
- Тестирование данных: проводится изучение предварительных выходных данных программы, чтобы убедиться в их соответствии ожиданиям и спецификации опроса.
- Предварительное тестирование с реальными респондентами, участвующими в опросе: предварительное тестирование выполняется на выборке респондентов. Выборка по возможности должна охватывать достаточный диапазон респондентов.
- Симуляция данных опроса: с помощью программного обеспечения генерируются случайные ответы, которые изучаются на предмет неправильного ветвления и других логических ошибок.

## Какие особенности следует подвергать тестированию

Как и в случае бумажной анкеты, каждый новый вопрос необходимо подвергнуть тщательному тестированию, а старые вопросы нужно проверять и оценивать. Электронная анкета требует более тщательного тестирования, чем бумажная, так как первая имеет дополнительные возможности, включая проверки диапазона и предварительную загрузку. Кроме того, электронную анкету труднее тестировать ввиду отсутствия наглядных инструкций по пропуску.

В таблице 2 приведен частичный список особенностей анкеты, подлежащих тестированию, связанных с ними возможных ошибок и методов тестирования, позволяющих обнаружить такие ошибки. Помимо тестирования, позволяющего убедиться в том, что анкета функционирует согласно спецификации, важнейшее значение имеет

тестирование логистики мобильной фиксации данных. Во многих организациях не проводят надлежащего тестирования логистики, которое позволяет выявить отсутствие на удаленных территориях страны электричества для зарядки мобильных устройств, Интернета и безопасного хранилища.

# ПЛАНИРОВАНИЕ ТЕСТИРОВАНИЯ АНКЕТЫ

Для тестирования электронной анкеты необходимо выделить достаточное время и бюджет. Тестирование следует проводить на раннем этапе подготовки цикла переписи, чтобы успеть внести необходимые корректировки. Полезно будет подготовить план тестирования в письменном виде, содержащий стандарты качества для каждого тестируемого элемента, чтобы все особенности анкеты можно было проверить упорядоченным образом. Отсутствие надлежащего тестирования электронной анкеты приводит к потере и ошибкам данных, что может обойтись недешево, если домохозяйства придется посещать повторно.

Тестирование анкеты может состоять из следующих этапов:

- 1. Удостоверьтесь в наличии спецификации анкеты и выходного набора данных опроса. Анкета должна быть надлежащим образом настроена и установлена на мобильные устройства.
- 2. Идентифицируйте сотрудника или коллектив сотрудников, ответственных за управление процессом тестирования.
- 3. Сформируйте команду специалистов по тестированию с различными наборами навыков (программисты, эксперты в предметной области, исследователи, местный персонал и др.). В целях тестирования удобства использования необходимо включить в команду переписчиков, которые будут конечными пользователями анкеты.
- 4. Определите цели тестирования и подготовьте план тестирования в письменном виде, содержащий график, стандарты качества и описание конкретных процедур тестирования.
- 5. Разработайте процедуру ведения журнала и отчетности по ошибкам. Для этого может использоваться база данных или бумажный документ.
- 6. Проведите тестирование согласно установленным методикам.
- $7<sup>1</sup>$ Ознакомьтесь с идентифицированными ошибками, примите решение о необходимых изменениях, внесите изменения, проведите повторное тестирование. При изменении анкеты необходимо придерживаться принципов версионного контроля.
- 8. Продолжайте цикл тестирования до тех пор, пока не перестанут появляться новые ошибки и пока не будут исправлены критические ошибки.

# Таблица 2.

# Выборка элементов анкеты для тестирования, возможные проблемы и методы тестирования для их обнаружения - Продолжение.

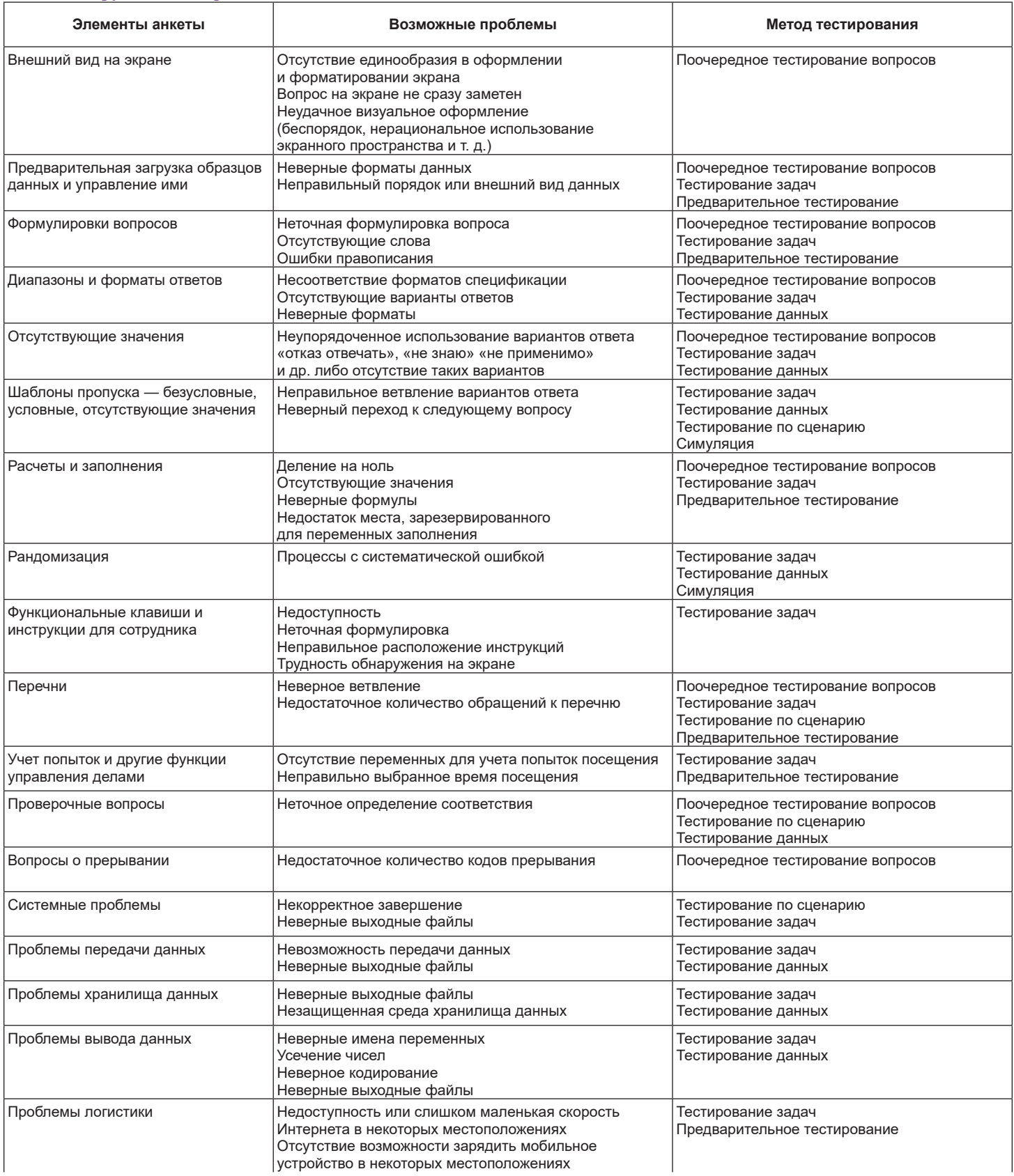

## Таблица 2.

## **Выборка элементов анкеты для тестирования, возможные проблемы и методы тестирования для их обнаружения — Продолжение.**

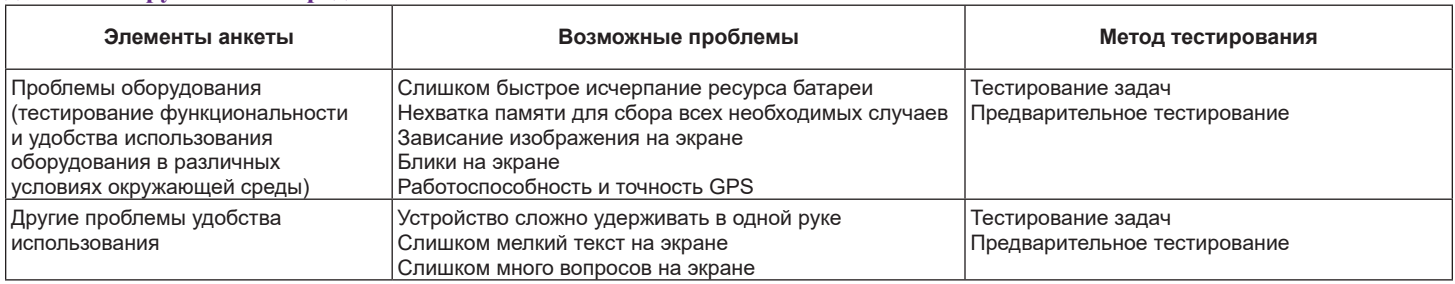

Источник: Adapted from Tarnai and Moore (2004), Hansen and Couper (2004), and Brancato, et al. (2006).

# **ЛИТЕРАТУРА**

Bethlehem, Jelke, and Silvia Biffignandi, *Handbook of Web Surveys*, John Wiley & Sons, Hoboken, NJ, 2012.

Brancato, G., S. Macchia, M. Murgia, M. Signore, G. Simeoni, K. Blanke, and J. Hoffmeyer-Zlotnik, "Handbook of Recommended Practices for Questionnaire Development and

Testing in the European Statistical System," European Statistical System, 2006, <http://www.istat.it/en /files/2013/12/Handbook\_questionnaire \_development\_2006.pdf>.

Dibbs, Ruth, and Hale, Alison, "Questionnaire Design in a Paperless Society," SLID Research Paper Series No. 93-08, Statistics Canada, Ottawa, 1993, <http://publications .gc.ca/collections/Collection/Statcan/75F0002MIE /75F0002MIE1993008.pdf>.

Dillman, Don A., *Mail and Internet Surveys: The Tailored Design Method—2007* Update with New Internet, Visual, and Mixed-Mode Guide, John Wiley & Sons, Hoboken, NJ, 2011.

Groves, Robert M., Floyd J. Fowler Jr, Mick P. Couper, James M. Lepkowski, Eleanor Singer, and Roger Tourangeau,

*Survey Methodology*, Second ed., John Wiley & Sons, Hoboken, NJ, 2009.

Hansen, Sue Ellen, and Mick P. Couper, "Usability Testing to Evaluate Computer-Assisted Instruments," in Stanley Presser, et al. (eds.), M*ethods for Testing and Evaluating Survey Questionnaires*, John Wiley & Sons, Hoboken, NJ, 2004, pp. 337–360.

Kinsey, Susan H., and D. M. Jewell, "A Systematic Approach to Instrument Development in CAI," in Mick P. Couper, et al. (eds.), *Computer Assisted Survey Information Collection*, John Wiley & Sons, New York, 1998.

Tarnai, John, and Danna L. Moore. "Methods for Testing and Evaluating Computer-Assisted Questionnaires," in Stanley Presser, et al. (eds.), *Methods for Testing and Evaluating Survey Questionnaires*, John Wiley & Sons, Hoboken, NJ, 2004, pp. 319–335.

United Nations Department of Economic and Social Affairs Statistics Division, *Census Data Capture Methodology: Technical Report,* United Nations, New York, 2009,

<http://unstats.un.org/unsd/demographic/sources /census/2010\_phc/docs/

CensusDataCaptureMethodology.pdf>.